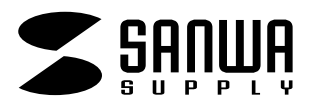

**注** 

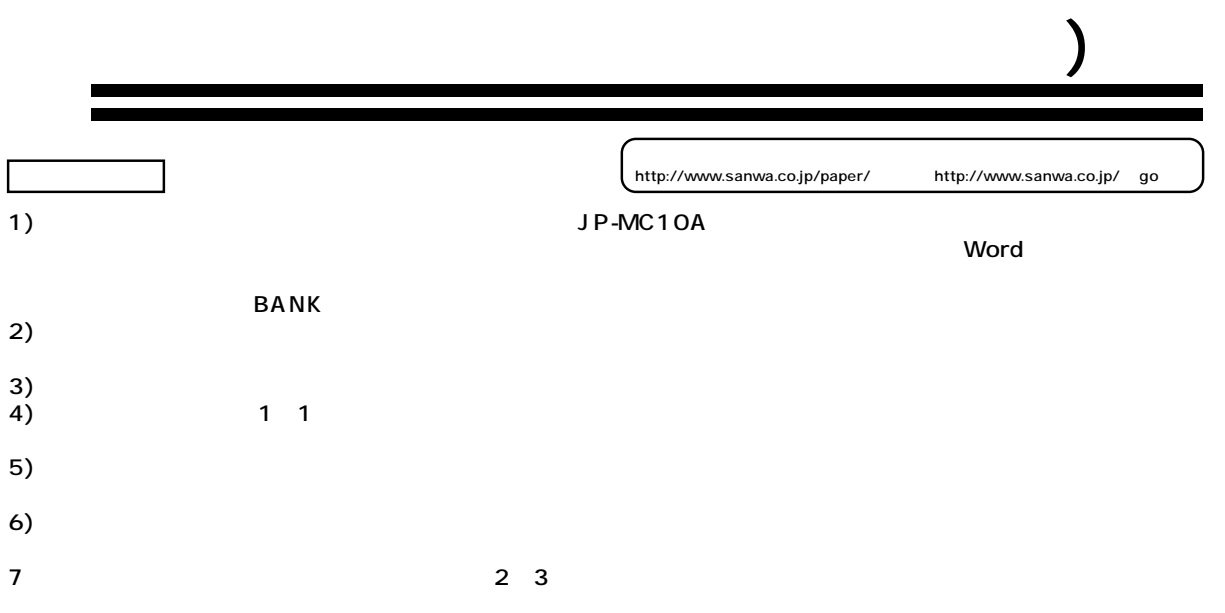

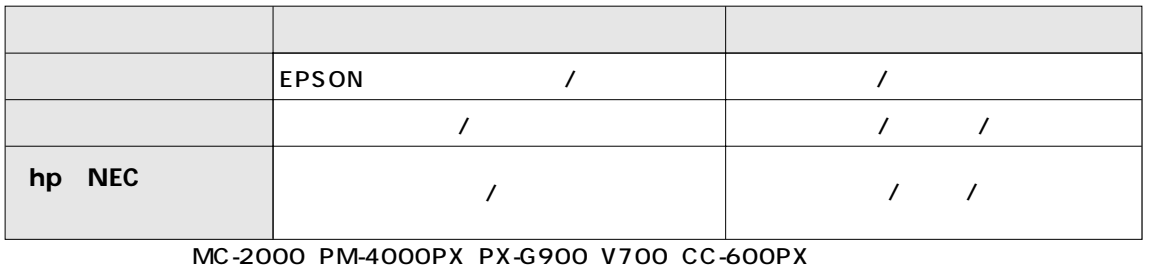

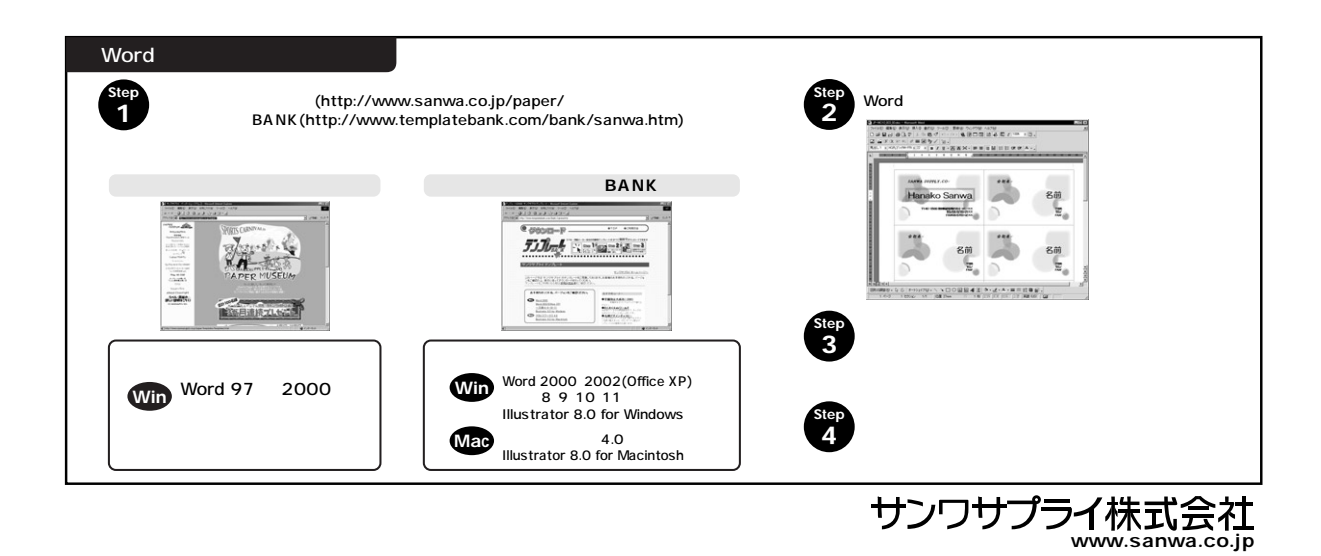